## **DBS\_UPDATE**

**Deklarácia**

## Akcia DB\_UPDATE a DBS\_UPDATE

## **Funkcia** Modifikácia existujúceho riadku (riadkov) v databáze. DB\_UPDATE handleIdent\_Int, rowIdent, retCodeIdent\_Int [WHERE strExpression\_Str [BINDIN varIdent1, varIdent2, ... ]] [ORAHINT hintIdent\_Str] DB\_UPDATE handleIdent\_Int, rowIdent, retCodeIdent\_Int [WHERE strExpression\_Str [BINDIN structRowIdent]] [ORAHINT hintIdent\_Str] DBS\_UPDATE dbObjIdent, rowIdent, retCodeIdent\_Int [WHERE strExpression\_Str [BINDIN varIdent1, varIdent2, ... ]] [TRANS transHandle\_Int] [ORAHINT hintIdent\_Str] DBS\_UPDATE dbObjIdent, rowIdent, retCodeIdent\_Int [WHERE strExpression\_Str [BINDIN structRowIdent]] [TRANS transHandle\_Int] [ORAHINT hintIdent\_Str]

## alebo

DB\_UPDATE handleIdent\_Int, structIdent, retCodeIdent\_Int [ORAHINT hintIdent\_Str]

DBS\_UPDATE dbObjIdent, structIdent, retCodeIdent\_Int [TRANS transHandle\_Int] [ORAHINT hintIdent\_Str]

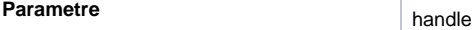

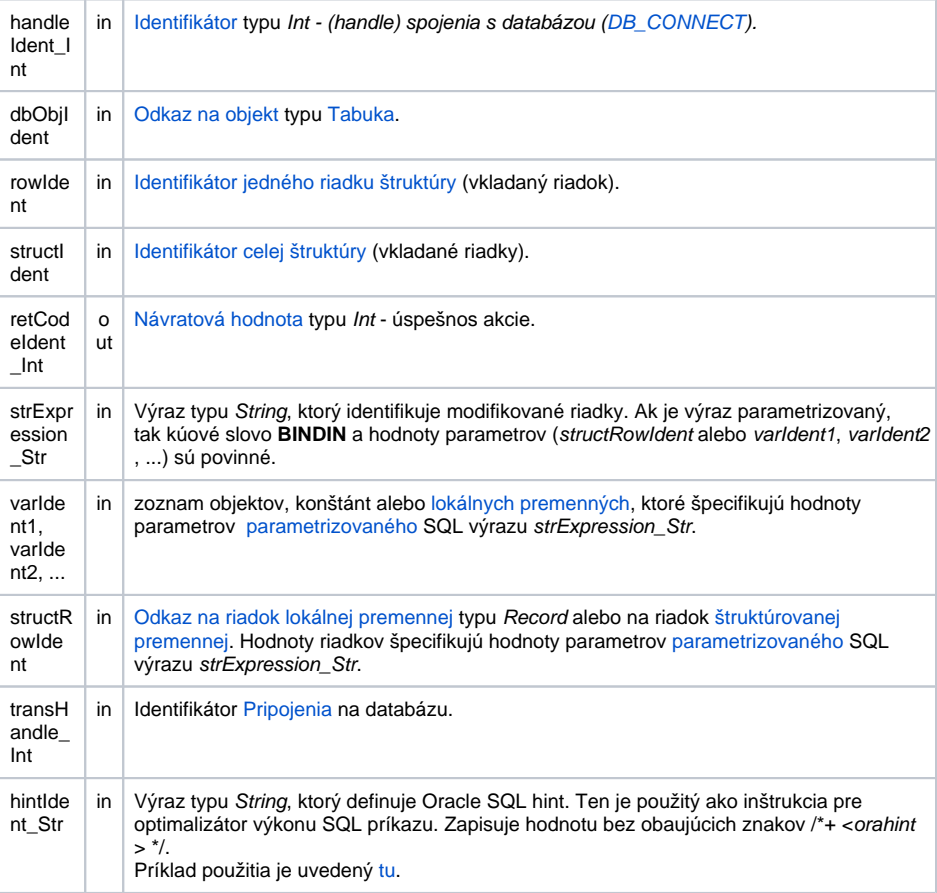

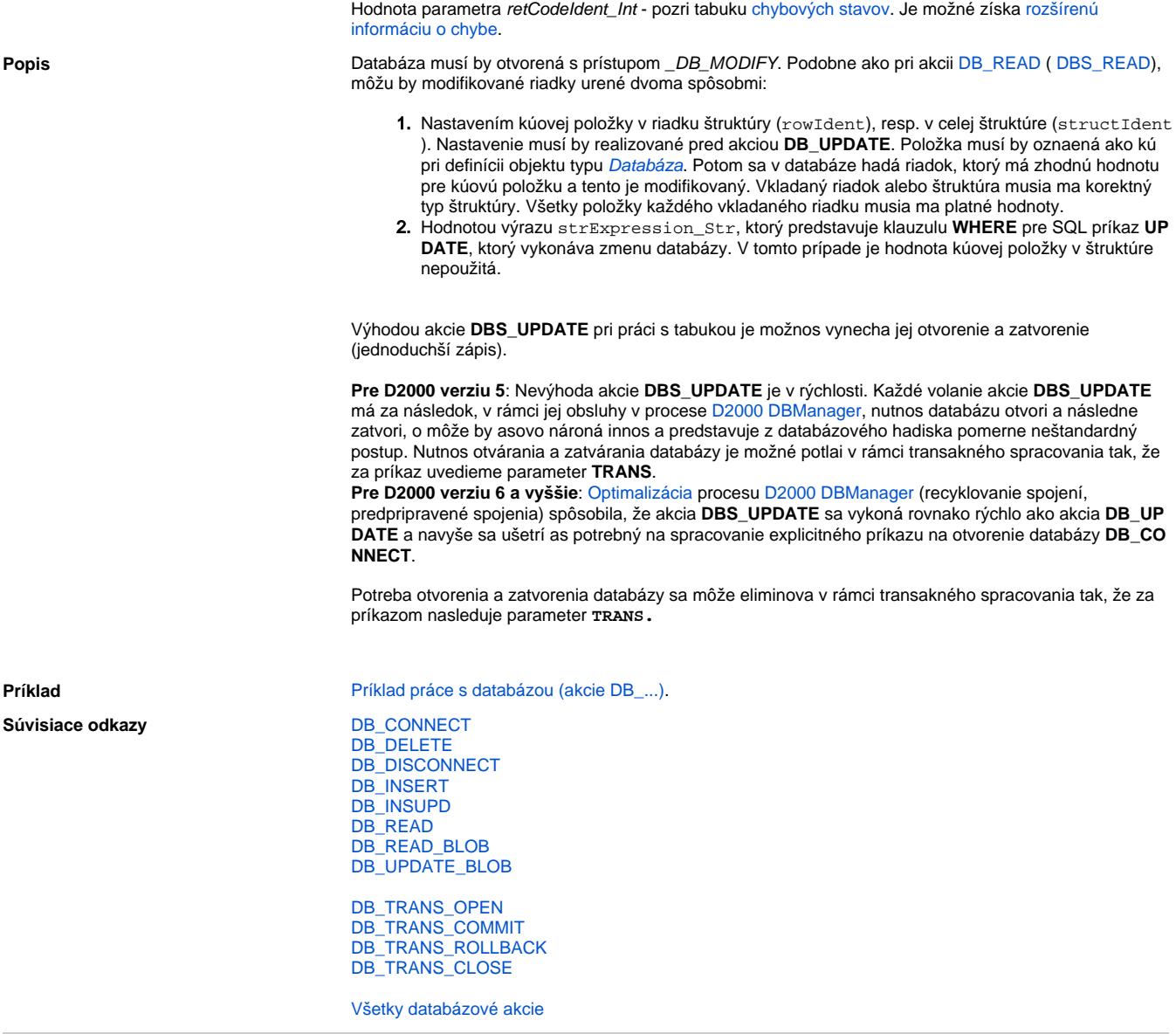

**Súvisiace stránky:**

[Akcie v skriptoch](https://doc.ipesoft.com/display/D2DOCV21SK/Akcie+v+skripte)